$,$  tushu007.com

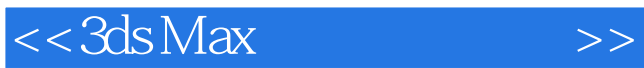

 $<<$  3ds Max $>$ 

- 13 ISBN 9787113101596
- 10 ISBN 7113101593

出版时间:2009-8

页数:286

PDF

更多资源请访问:http://www.tushu007.com

 $,$  tushu007.com

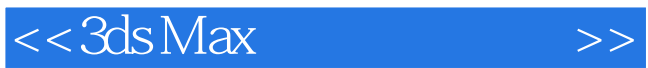

 $6<sub>5</sub>$ 

72

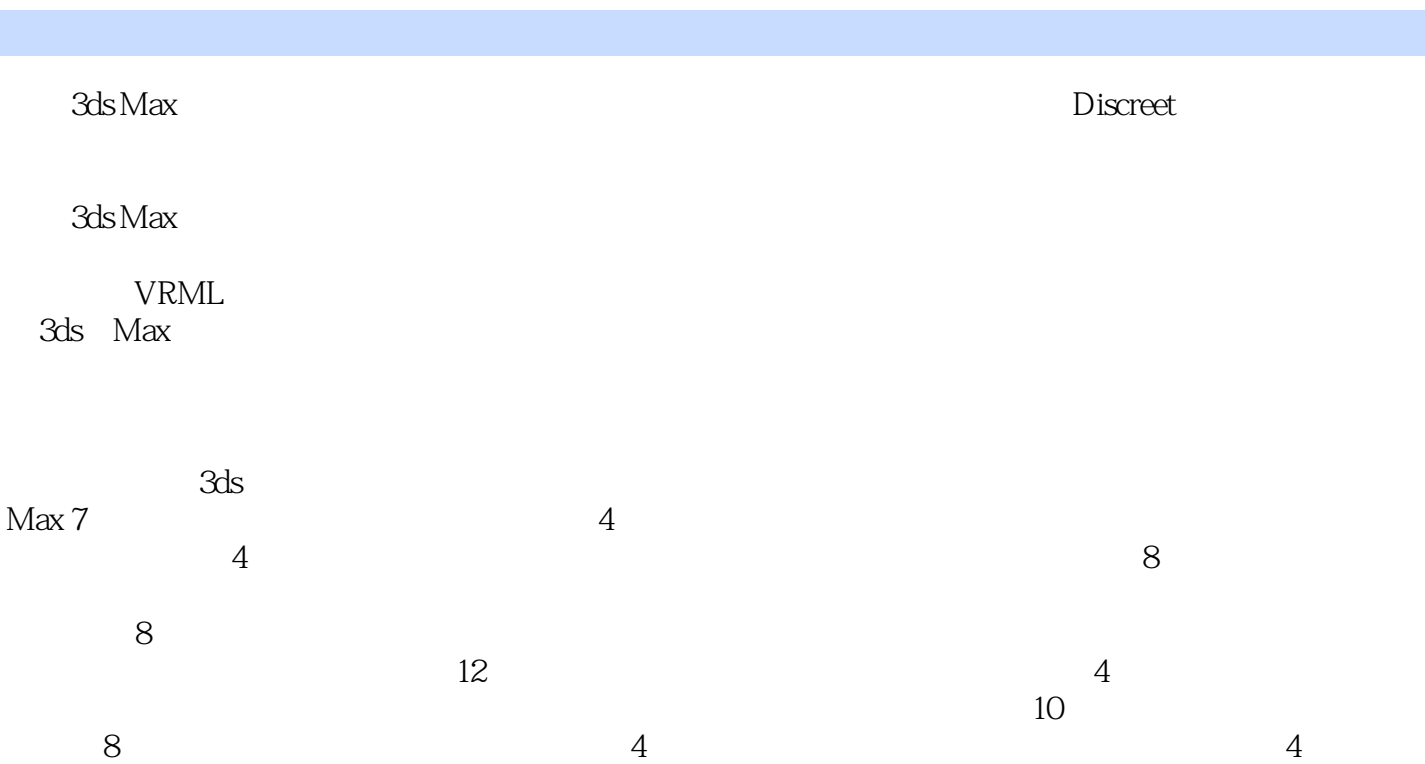

 $<<3ds$  Max $>>1$ 

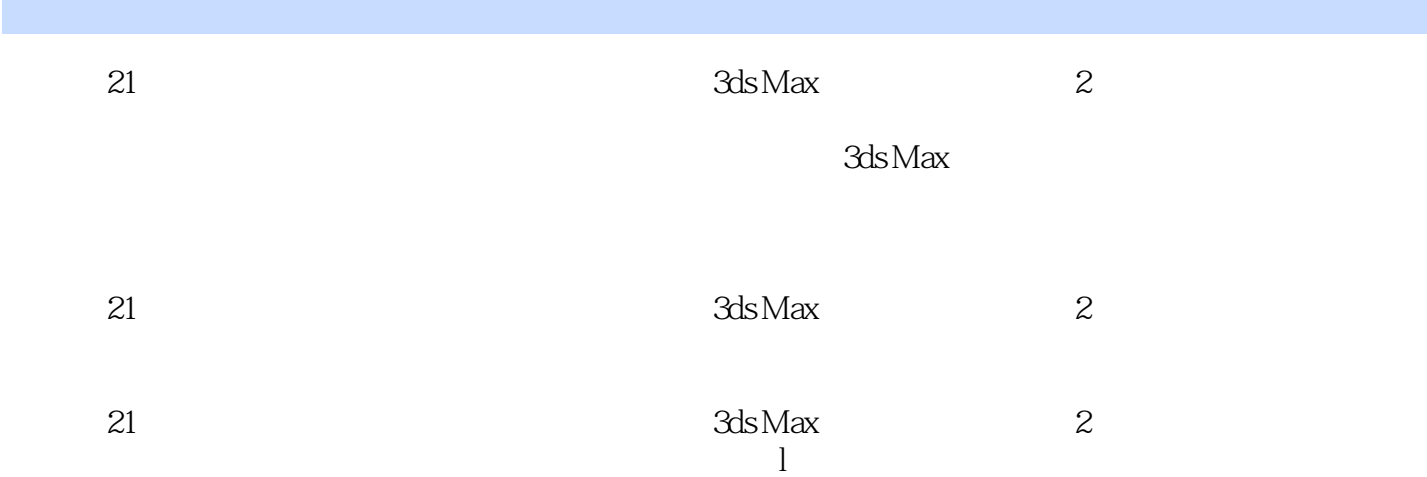

## $<<$  3ds Max $>$

1 3dsMax1.1 3dsMax 1.2 3ds Max9 1.3 1.4  $1.4.1$   $1.4.2$   $1.4.3$   $1.5$   $1.5.1$   $1.5.2$   $1.5.3$  $1.6$  2  $2.1$  2.1.1 2.1.2 2.1.3 2.1.4 2.1.5 2.1.6 2.1.7 2.1.8 2.1.9 2.1.1 OF  $2.2$   $2.2$   $2.2$   $2.2$   $2.2$   $2.2$   $2.2$   $2.2$   $2.2$   $2.2$   $2.2$   $2.2$   $2.2$   $2.2$   $2.2$   $2.2$   $2.2$   $2.2$   $2.2$   $2.2$   $2.2$   $2.2$   $2.2$   $2.2$   $2.2$   $2.2$   $2.2$   $2.2$   $2.2$   $2.2$   $2.2$   $2.2$   $2.2$   $2.2$   $2.2$   $2.2$   $2.2$ 2.2.7 2.2.8 1.Ext2.2.9 2.2.10 C.Ext2.2.11 2.2.12 2.2.13 2.3 2.3 2.31  $2.32$  2.3.3 2.3.4 2.3.5 2.3.6 2.4 2.3.5 and 2.3.6 and 2.3.6 and 2.3.5 and 2.3.6 and 2.3.6 and 2.3.6 and 2.3.6 and 2.3.6 and 2.3.6 and 2.3.6 and 2.3.6 and 2.3.6 and 2.3.6 and 2.3.6 and 2.3.6 and 2.3.6 and 2.3.6 and 2.3.6 a  $31$   $31.1$   $31.2$   $31.3$  $32$  3.2.1  $322$  3.3  $33$  $331$   $332$   $333$   $34$   $341$  $342$   $343$   $344$   $345$   $346$   $35$  $36 \t 37 \t 38 \t 39 \t 310 \t 3101$  $3.102$   $3.11$   $3.12$   $3.12.1$   $3.12.2$   $3.12.3$  $3.13$  4  $4.1$  $4.1.1$   $4.1.2$   $4.1.3$   $4.1.4$  $4.2$  and  $4.21$  "  $4.22$  "  $4.23$  "  $4.24$  "  $4.25$ FFD  $4.26$  "  $4.27$  "  $4.3$  $431''$  "  $432$   $433$   $44$ 4.4.1 4.4.2 4.4.3 4.4.4 4.4.5 4.5 6 5.1 5.1.1 5.1.2 5.1.3 5.1.4 5.1.5 5.1.6 5.1.7 5.1.8  $51.9$   $51.10$   $51.11$   $52$   $53$   $54$  $61$  6.1  $61$  6.1.1 "  $61.2$   $62$   $621$  " $622$  " $623$  $\frac{1}{10}$   $\frac{1}{10}$   $\frac{63}{10}$   $\frac{631}{10}$   $\frac{632}{10}$   $\frac{64}{1}$   $\frac{641}{1}$ "变形……第7章 材质和贴图的应用第8章 灯光与摄影机第9章 动画与渲染第10章 3ds Max综合实例参

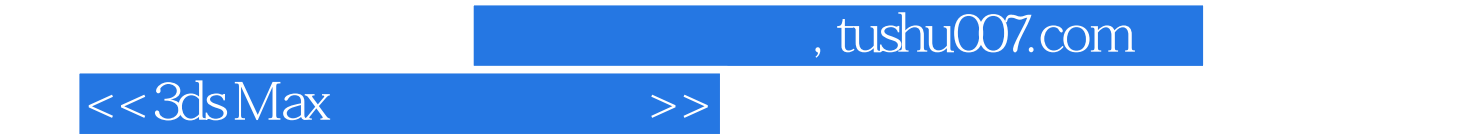

本站所提供下载的PDF图书仅提供预览和简介,请支持正版图书。

更多资源请访问:http://www.tushu007.com